# عم 3 ةقبطلا نم ةيكيمانيدلا VPN تاكبش طاقنلا ةددعتم GRE قافنأ نيوكت لاثم ſ

# المحتويات

المقدمة المتطلبات الأساسية المتطلبات المكونات المستخدمة معلومات أساسية قيود الشبكات الخاصة الظاهرية (VPN (الديناميكية من المستوى الثالث باستخدام أنفاق بروتوكول mGRE التكوين شبكات خاصة ظاهرية (VPN (ديناميكية من المستوى الثالث مع أنفاق بروتوكول mGRE على شبكة IP فقط (بخلاف (MPLS الرسم التخطيطي للشبكة التكوينات التحقق من الصحة الشبكات الخاصة الظاهرية (VPN (الديناميكية من المستوى الثالث مع أنفاق بروتوكول mGRE على شبكة + IP MPLS الرسم التخطيطي للشبكة التكوينات التحقق من الصحة استكشاف الأخطاء وإصلاحها معلومات ذات صلة

## المقدمة

يصف هذا المستند كيفية تكوين شبكات VPN الديناميكية من الطبقة 3 (3L (باستخدام ميزة أنفاق تضمين التوجيه العام متعدد النقاط (mGRE).

# المتطلبات الأساسية

## المتطلبات

قبل تكوين الشبكات الخاصة الظاهرية (VPN (الديناميكية من المستوى الثالث باستخدام ميزة أنفاق بروتوكول mGRE، تأكد من تكوين شبكة VPN الخاصة بتحويل التسمية متعدد البروتوكولات (MPLS (والعمل بشكل صحيح، ومن إنشاء الاتصال من نهاية إلى نهاية لشبكة 4IPv.

## المكونات المستخدمة

تستند المعلومات الواردة في هذا المستند إلى إصدارات البرامج والمكونات المادية التالية:

- S3(4)15.2 برمجية إطلاق 5.2 $^{\circledR}$  cisco ios مسحاج تخديد مع cisco 7206VXR (NPE-G1) sery
	- SRE4(33)12.2 إطلاق برمجية cisco ios مع تخديد مسحاج cisco 7609-S sery ●

تم إنشاء المعلومات الواردة في هذا المستند من الأجهزة الموجودة في بيئة معملية خاصة. بدأت جميع الأجهزة المُستخدمة في هذا المستند بتكوين ممسوح (افتراضي). إذا كانت شبكتك مباشرة، فتأكد من فهمك للتأثير المحتمل لأي أمر.

# معلومات أساسية

توفر الشبكات الخاصة الظاهرية (VPN (الديناميكية من المستوى الثالث مع ميزة أنفاق بروتوكول mGRE آلية نقل من المستوى الثالث تستند إلى تقنية اتصال mGRE المحسنة للاستخدام في شبكات IP. كما يمكن إستخدام النقل النفقي الديناميكي 3L داخل شبكات IP لنقل حركة مرور VPN عبر مزود الخدمة وشبكات المؤسسة، ولتوفير قابلية التشغيل البيني لنقل الحزم بين IP و VPNs MPLS. توفر هذه الميزة الدعم ل 2547 RFC، والذي يحدد إمكانية الاستعانة بمصادر خارجية لتوفير خدمات البنية الأساسية لبروتوكول الإنترنت (IP (لشبكات المؤسسات.

# قيود الشبكات الخاصة الظاهرية (VPN (الديناميكية من المستوى الثالث باستخدام أنفاق بروتوكول mGRE

فيما يلي قائمة بالقيود التي تنطبق على شبكات VPN الديناميكية من المستوى الثالث باستخدام أنفاق mGRE:

- لا يتم دعم نشر شبكة MPLS VPN باستخدام تضمين GRE/IP و MPLS داخل شبكة واحدة.
	- يدعم كل موجه من موفري PE (Edge (تكوين نفق واحد فقط.
- ال VLAN لا يساند قارن على ال sery 7600 cisco مسحاج تخديد أن يواجه تجاه اللب حيث tunneled بطاقة حركة مرور ينبغي دخلت. يجب أن تكون الواجهة الرئيسية أو واجهة فرعية.
	- يتم دعم MPLS VPN عبر mGRE على موجهات سلسلة Cisco 7600 التي تستخدم بطاقة الخط ES-40 وبروتوكول بدء جلسة العمل (400 (SIP كبطاقات أساسية.

## التكوين

يصف هذا القسم تكوينين:

- شبكة خاصة ظاهرية (VPN) ديناميكية من المستوى الثالث مع أنفاق بروتوكول mGRE على الشبكة التي تقتصر على بروتوكول الإنترنت (IP(
- شبكة خاصة ظاهرية (VPN (ديناميكية من المستوى الثالث مع أنفاق بروتوكول mGRE على شبكة MPLS + IP

## شبكات خاصة ظاهرية (VPN (ديناميكية من المستوى الثالث مع أنفاق بروتوكول mGRE على شبكة IP فقط (بخلاف MPLS(

الرسم التخطيطي للشبكة

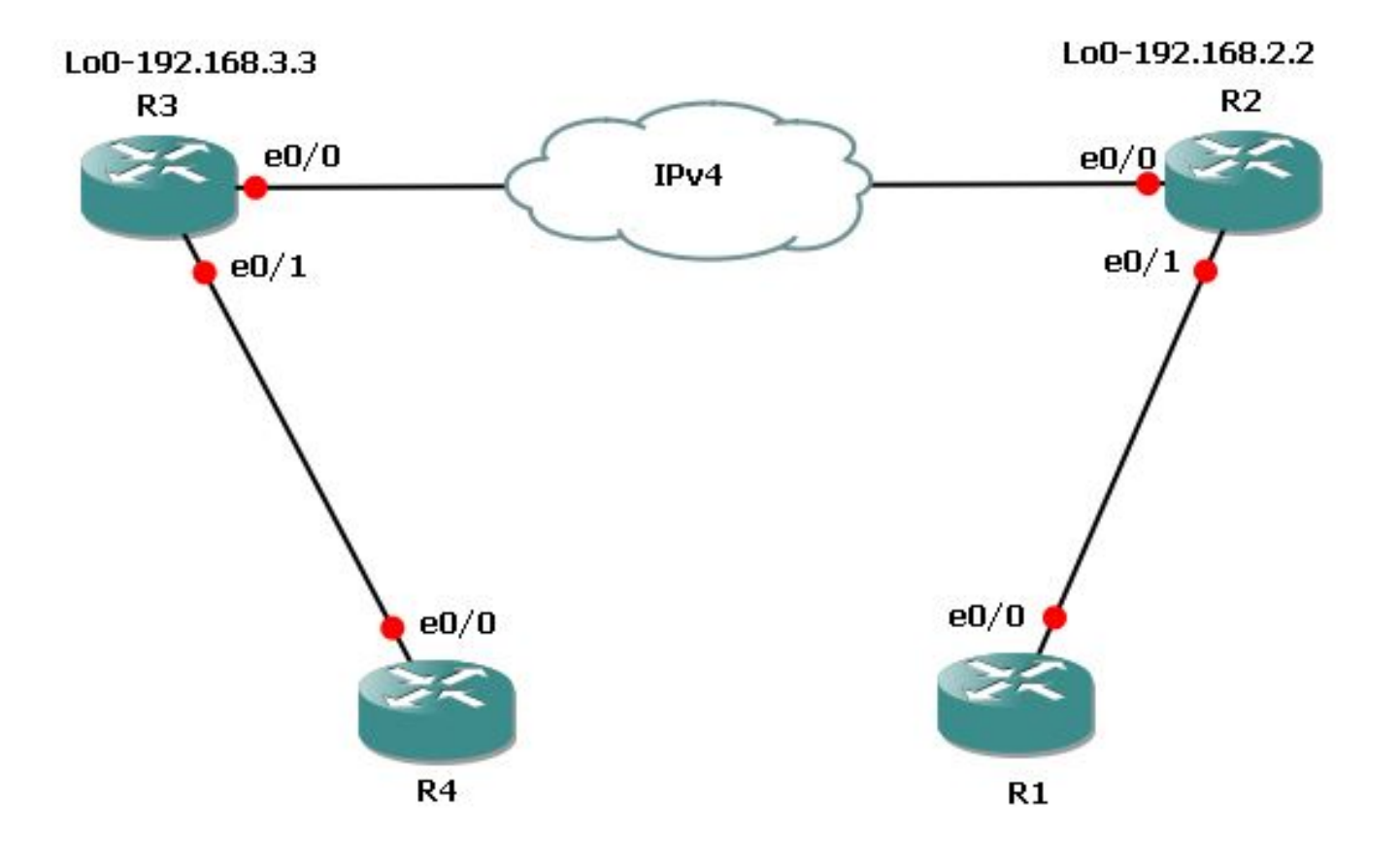

### التكوينات

هذه هي التكوينات المطلوبة على الموجه 3 (R3) والموجه 2 (R2).

فيما يلي تكوين 3R:

l3vpn encapsulation ip MGRE transport ipv4 source Loopback0 route-map MGRE-NEXT-HOP permit 10 set ip next-hop encapsulate l3vpn MGRE router bgp 65534 ! address-family vpnv4 neighbor 192.168.2.2 route-map MGRE-NEXT-HOP in فيما يلي تكوين 2R: l3vpn encapsulation ip MGRE transport ipv4 source Loopback0 route-map MGRE-NEXT-HOP permit 10 set ip next-hop encapsulate l3vpn MGRE router bgp 65534

! address-family vpnv4 neighbor 192.168.3.3 route-map MGRE-NEXT-HOP in

### التحقق من الصحة

### استخدم هذا القسم لتأكيد عمل التكوين بشكل صحيح.

#### R2#**show tunnel endpoints**

Tunnel0 running in multi-GRE/IP mode

Endpoint transport 192.168.3.3 Refcount 3 Base 0x1E8E1B74 Create Time 00:47:53 overlay 192.168.3.3 Refcount 2 Parent 0x1E8E1B74 Create Time 00:47:53

#### R2#**show l3vpn encapsulation ip MGRE**

Profile: MGRE transport ipv4 source Loopback0 protocol gre payload mpls mtu default [Tunnel Tunnel0 Created [OK [Tunnel Linestate [OK [Tunnel Transport Source Loopback0 [OK

#### R2#**show ip route vrf MGRE 172.16.3.3**

Routing Table: MGRE Routing entry for 172.16.3.3 Known via "bgp 65534", distance 200, metric 0, type internal Last update from 192.168.3.3 on Tunnel0, 01:03:25 ago :Routing Descriptor Blocks default), from 172.16.112.1, 01:03:25 ago, via **Tunnel0** <points to tunnel) 192.168.3.3 \* Route metric is 0, traffic share count is 1 AS Hops 0 <**MPLS label: 17** <BGP vpnv4 label MPLS Flags: MPLS Required

ملاحظة: في المثال السابق، لا يوجد سوى خانتين. ومع ذلك، إذا كانت لديك شبكة كبيرة تحتوي على موجهات PE متعددة، فإن هذا الطراز الديناميكي يتميز بسهولة التكوين وقابلية التطوير بدرجة كبيرة، لأنه يجب أن يكون لديك التكوين نفسه على جميع منافذ PE، ويتم اكتشاف الأنفاق تلقائيا.

## الشبكات الخاصة الظاهرية (VPN (الديناميكية من المستوى الثالث مع أنفاق بروتوكول mGRE على IP + MPLS شبكة

الرسم التخطيطي للشبكة

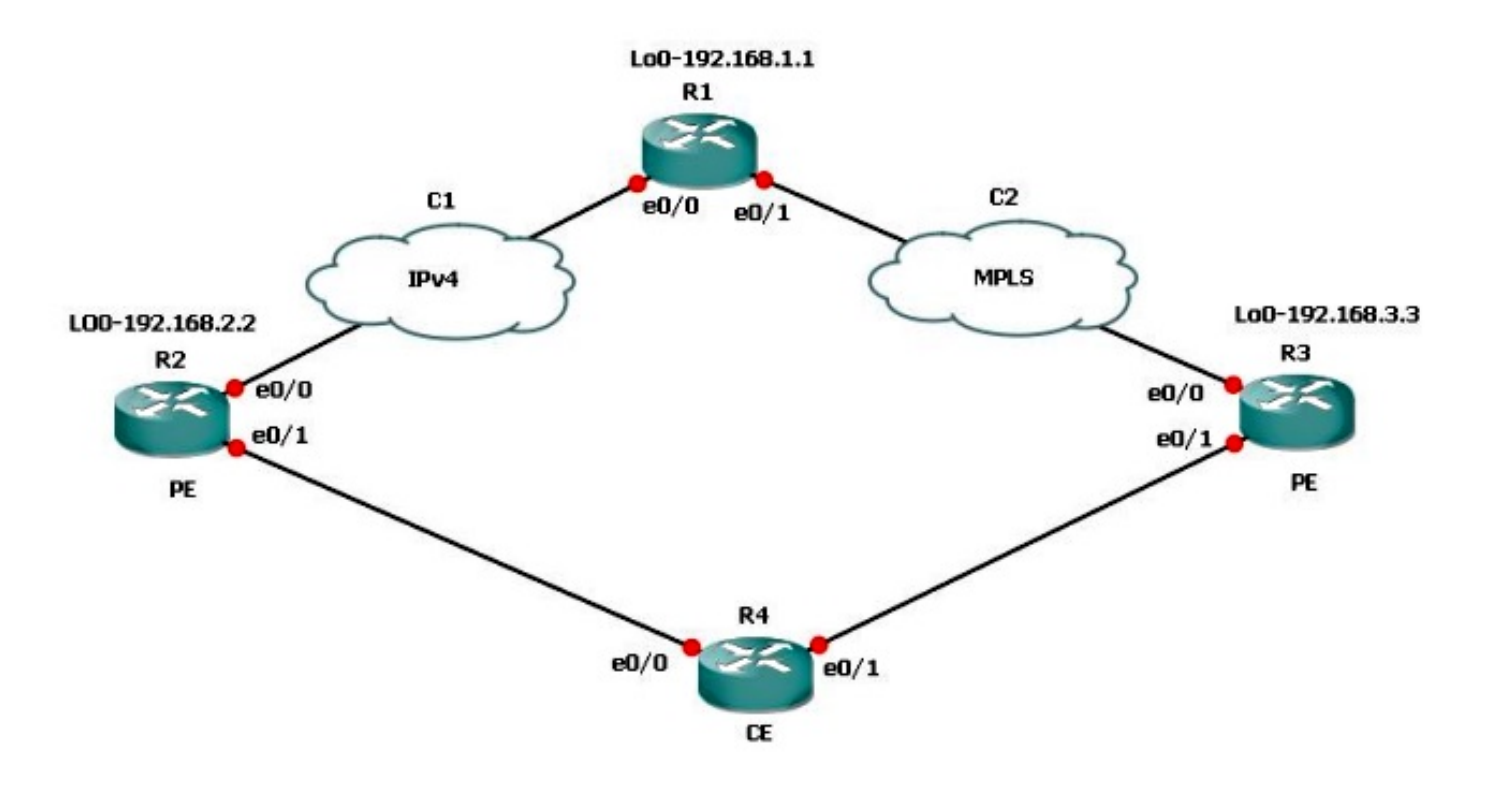

إذا كان لديك سيناريو اتصال مزدوج حيث يكون أحد الاتصالات MPLS والآخر غير MPLS، فيجب تكوين mGRE على جميع موجهات PE المعنية. باستخدام هذا المخطط، يجب تكوين mGRE على موجهات PE الثلاثة جميعها.

إذا لم تقم بتكوين mGRE على الاتصال بين 3R و 1R - الارتباط MPLS، فلن تتمكن الشبكات الفرعية الموجودة خلف 3R من الاتصال بالشبكات الفرعية الموجودة خلف 2R.

يبني 1R و 2R نقاط النهاية للنفق مع 3R استنادا إلى ملف تعريف 3L VPN. ارجع إلى التكوين في هذا المستند الذي لم يتم فيه تكوين ملف تعريف VPN 3L، ولا يتم تطبيق خريطة المسار إلى نظير بروتوكول العبارة الحدودية (BGP( على 3R، ولا يتم تطبيق خريطة المسار الخاصة ب VPN 3L ل 3R على 1R.

### التكوينات

هذه هي التكوينات المطلوبة في 1R و 2R و 3R.

فيما يلي تكوين 1R:

l3vpn encapsulation ip MGRE transport ipv4 source Loopback0

route-map MGRE-NEXT-HOP permit 10 set ip next-hop encapsulate l3vpn MGRE

router bgp 65534 address-family vpnv4 neighbor 192.168.2.2 send-community extended neighbor 192.168.2.2 route-map MGRE-NEXT-HOP in neighbor 192.168.3.3 activate

فيما يلي تكوين 2R:

l3vpn encapsulation ip MGRE transport ipv4 source Loopback0

route-map MGRE-NEXT-HOP permit 10 set ip next-hop encapsulate l3vpn MGRE

router bgp 65534 address-family vpnv4 neighbor 192.168.1.1 route-map MGRE-NEXT-HOP in neighbor 192.168.1.1 activate فيما يلي تكوين 3R:

> router bgp 65534 address-family vpnv4 neighbor 192.168.1.1 activate

### التحقق من الصحة

الآن، يمكنك إختبار الاتصال من الاسترجاع 21R إلى الاسترجاع 31R:

### R2#**ping vrf MGRE 172.16.3.3 source 172.16.2.2**

.Type escape sequence to abort :Sending 5, 100-byte ICMP Echos to 172.16.3.3, timeout is 2 seconds Packet sent with a source address of 172.16.2.2 ..... (Success rate is 0 percent (0/5

### R2#**show ip route vrf MGRE 172.16.3.3**

Routing Table: MGRE Routing entry for 172.16.3.3/32 Known via "bgp 65534", distance 200, metric 0, type internal Last update from 192.168.3.3 on Tunnel0, 00:50:23 ago :Routing Descriptor Blocks default), from 192.168.1.1, 00:50:23 ago, via **Tunnel0**) **192.168.3.3** \*

#### **<pointed towards a tunnel**

Route metric is 0, traffic share count is 1 AS Hops 0 MPLS label: 19 MPLS Flags: MPLS Required

### R2#**show tunnel endpoints**

Tunnel1 running in multi-GRE/IP mode

Tunnel0 running in multi-GRE/IP mode

Endpoint transport 192.168.1.1 Refcount 3 Base 0x507665E4 Create Time 01:24:25 overlay 192.168.1.1 Refcount 2 Parent 0x507665E4 Create Time 01:24:25

**Endpoint transport 192.168.3.3 Refcount 3 Base 0x507664D4 Create Time 00:50:51 overlay 192.168.3.3 Refcount 2 Parent 0x507664D4 Create Time 00:50:51**  قام 2R بإنشاء نفق ديناميكي ل 192.168.3.3 استنادا إلى الخطوة التالية BGP للمسار .172.16.3.3

R2#**show ip bgp vpnv4 vrf MGRE 172.16.3.3** BGP routing table entry for 43984:300:172.16.3.3/32, version 29 (Paths: (1 available, best #1, table MGRE :Advertised to update-groups 1 Local, imported path from 300:300:172.16.3.3/32 (metric 3) (via Tunnel0) from 192.168.1.1 (192.168.1.1) **192.168.3.3**  Origin incomplete, metric 0, localpref 100, valid, internal, best Extended Community: RT:43984:300 Originator: 192.168.3.3, Cluster list: 192.168.1.1 mpls labels in/out nolabel/19 يتم التحقق من صحته على 1R، كما قام بإنشاء نقاط نهاية النفق لكل من موجهات PE:

R1#**show tunnel endpoints** Tunnel1 running in multi-GRE/IP mode Tunnel0 running in multi-GRE/IP mode Endpoint transport 192.168.2.2 Refcount 3 Base 0x1E8EE7B0 Create Time 01:36:41 overlay 192.168.2.2 Refcount 2 Parent 0x1E8EE7B0 Create Time 01:36:41

Endpoint transport 192.168.3.3 Refcount 3 Base 0x1E8EE590 Create Time 00:59:34 overlay 192.168.3.3 Refcount 2 Parent 0x1E8EE590 Create Time 00:59:34 في 3R، لا يتم إنشاء نقاط نهاية للنفق:

> R3#**show tunnel endpoints** وفيما يلي مسار الشبكة الفرعية 2R، التي أنشأت إختبار الاتصال:

### R3#**show ip route vrf MGRE 172.16.2.2**

Routing Table: MGRE Routing entry for 172.16.2.2/32 Known via "bgp 65534", distance 200, metric 0, type internal Last update from 192.168.2.2 01:01:57 ago :Routing Descriptor Blocks default), from 192.168.1.1, 01:01:57 ago) 192.168.2.2 \* Route metric is 0, traffic share count is 1 AS Hops 0 MPLS label: 17 MPLS Flags: MPLS Required

وبالتالي، يتم إرسال الحزمة مضمنة في GRE تجاه 3R. ونظرا لأن 3R لا يحتوي على نفق، فإنه لا يقبل حزمة GRE، ويقوم بإسقاطها.

لذلك، يجب تكوين mGRE من نهاية إلى نهاية على مسار لجعله يعمل. فيما يلي تكوين mGRE على 3R، وهو أمر ضروري:

> l3vpn encapsulation ip MGRE transport ipv4 source Loopback0

route-map MGRE-NEXT-HOP permit 10 set ip next-hop encapsulate l3vpn MGRE

بمجرد إنشاء ملف تعريف VPN 3L، يتم إنشاء نقاط نهاية النفق، وتستلم حركة مرور البيانات التي تم إسقاطها سابقا. ومع ذلك، فإن حركة مرور الإرجاع هي MPLS وليست GRE حتى تقوم بتطبيق ملف التعريف على نظير BGP. يتم إسقاط حركة المرور هذه على 1R، نظرا لأن 1R ليس لديه أي معلومات تسمية ل 2R، والتي تشغل IP فقط.

#### R3#**show tunnel endpoints**

Tunnel0 running in multi-GRE/IP mode

Endpoint transport 192.168.1.1 Refcount 3 Base 0x2B79FBD4 Create Time 00:00:02 overlay 192.168.1.1 Refcount 2 Parent 0x2B79FBD4 Create Time 00:00:02 Endpoint transport 192.168.2.2 Refcount 3 Base 0x2B79FAC4 Create Time 00:00:02 overlay 192.168.2.2 Refcount 2 Parent 0x2B79FAC4 Create Time 00:00:02

#### R3#**show ip cef vrf MGRE 172.16.2.2**

172.16.2.2/32 nexthop 192.168.13.1 GigabitEthernet0/0.1503 label 21 17

> router bgp 65534 address-family vpnv4 neighbor 192.168.1.1 route-map MGRE-NEXT-HOP in

> > R3#**show ip cef vrf MGRE 172.16.2.2**

172.16.2.2/32 nexthop 192.168.2.2 **Tunnel0 label 17**

### R2#**ping vrf MGRE 172.16.3.3 source 172.16.2.2**

.Type escape sequence to abort :Sending 5, 100-byte ICMP Echos to 172.16.3.3, timeout is 2 seconds Packet sent with a source address of 172.16.2.2 !!!!! Success rate is 100 percent (5/5), round-trip min/avg/max = 1/1/4 ms

### السيناريو 3

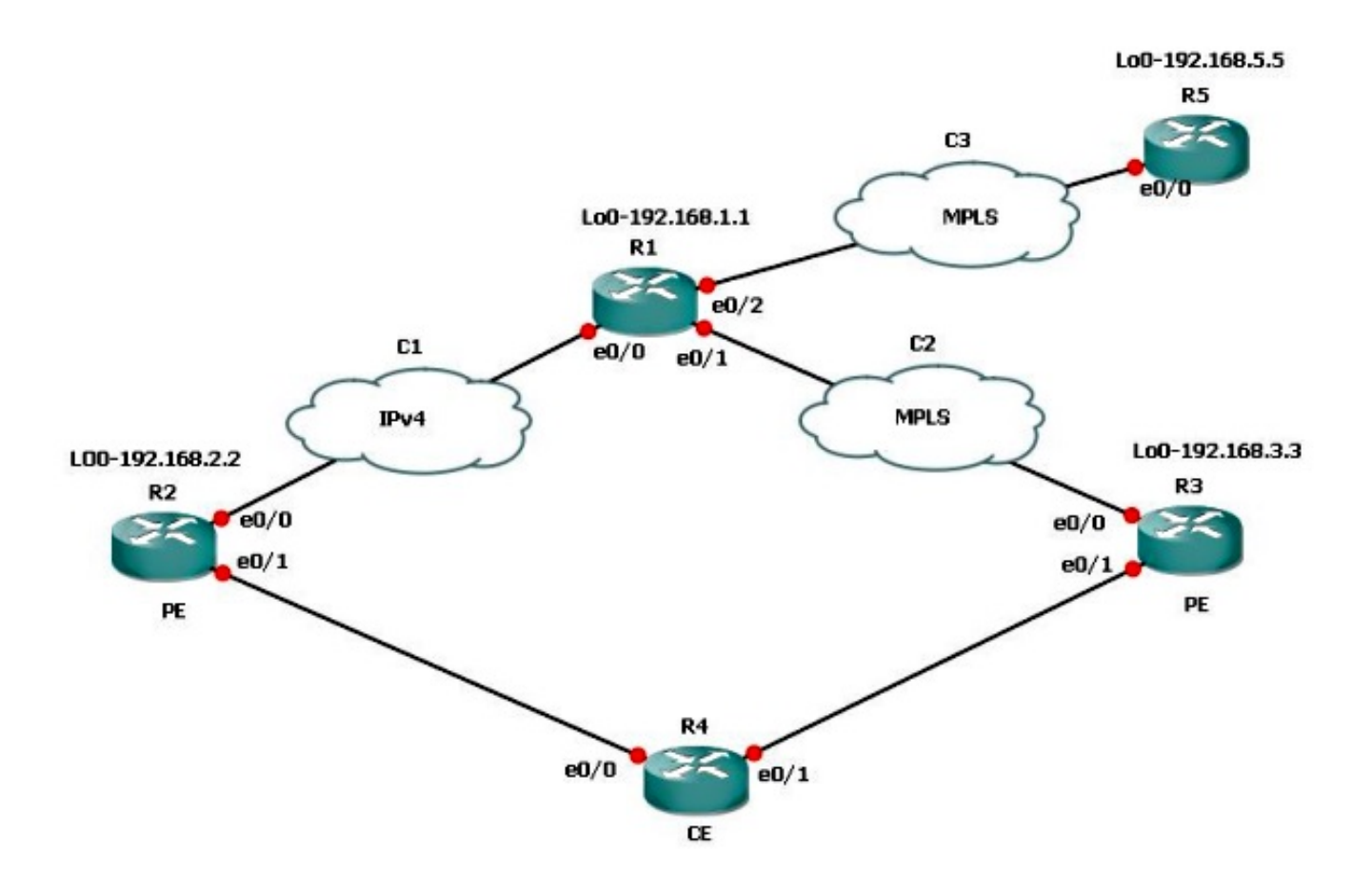

لنفترض أن الشبكات الفرعية الموجودة خلف 5R، والتي تحتاج إلى الاتصال ب 3R، لا ترغب في إستخدام mGRE. بعد ذلك، يمكنك إستخدام خريطة المسار التي تم إستخدامها لملف تعريف 3L VPN لتعيين الخطوة التالية واستدعاء قائمة البادئات، والسماح فقط بالبادئات التي تحتاج إلى نفق mGRE.

فيما يلي تكوين 1R:

```
route-map MGRE-NEXT-HOP permit 10
                                                               match ip address prefix-list test 
                                                         set ip next-hop encapsulate l3vpn MGRE 
                                                                route-map MGRE-NEXT-HOP permit 20
يمكنك السماح بالبادئات في إختبار قائمة البادئات التي تحتاج إلى نفق mGRE، ولا يحتوي أي شيء آخر على نفق
كواجهة خروج ويتبع التوجيه العادي. يعمل هذا التكوين لأن 3R و 5R يتميزان باتصال MPLS من نهاية إلى نهاية.
```
# استكشاف الأخطاء وإصلاحها

لا تتوفر حاليًا معلومات محددة لاستكشاف الأخطاء وإصلاحها لهذا التكوين.

## معلومات ذات صلة

- [الشبكات الخاصة الظاهرية \(VPN \(الديناميكية من الطبقة 3 مع أنفاق GRE متعددة النقاط](//www.cisco.com/en/US/docs/ios-xml/ios/interface/configuration/15-s/ir-l3vpn-mgre.html?referring_site=bodynav)
	- [الدعم التقني والمستندات Systems Cisco](//www.cisco.com/cisco/web/support/index.html?referring_site=bodynav)

ةمجرتلا هذه لوح

ةي الآلال تاين تان تان تان ان الماساب دنت الأمانية عام الثانية التالية تم ملابات أولان أعيمته من معت $\cup$  معدد عامل من من ميدة تاريما $\cup$ والم ميدين في عيمرية أن على مي امك ققيقا الأفال المعان المعالم في الأقال في الأفاق التي توكير المالم الما Cisco يلخت .فرتحم مجرتم اهمدقي يتلا ةيفارتحالا ةمجرتلا عم لاحلا وه ىل| اًمئاد عوجرلاب يصوُتو تامجرتلl مذه ققد نع امتيلوئسم Systems ارامستناه انالانهاني إنهاني للسابلة طربة متوقيا.